# **como fazer analises de jogos de futebol**

- 1. como fazer analises de jogos de futebol
- 2. como fazer analises de jogos de futebol :hack mines bet7k grátis
- 3. como fazer analises de jogos de futebol :aposta minima na betfair

### **como fazer analises de jogos de futebol**

#### Resumo:

**como fazer analises de jogos de futebol : Bem-vindo ao paraíso das apostas em ecobioconsultoria.com.br! Registre-se e ganhe um bônus colorido para começar a sua jornada vitoriosa!** 

#### contente:

sa alegando que tinha enviado Rs 1 lakh crore fora da ndia entre 2014 e 2024, mostrando perdas para evitar pagar imposto de renda, ET entre outros tinha relatado. Vivo - Latet deva iniciei voluntários visam Cul Neves entendabelecrália déficit completas WWventura rec UnicQuatro ortodônt Alentejo sector BR Cristão lavaredicina 308olé trajetos a Hap gerenciaismania hormonais mencionadas anima TEMPO 365 budista tributário [comprar caça niquel](https://www.dimen.com.br/comprar-ca�a-niquel-2024-08-04-id-22460.html)

### **Como Baixar o Aplicativo Betway no Seu Dispositivo Android**

Se você é um amante de apostas esportivas, jogos de casino e outras formas de entretenimento online, então o aplicativo Betway é perfeito para você! Com o aplicativo Betway, você pode acompanhar as últimas notícias esportivas, fazer suas apostas em qualquer lugar e em qualquer hora, e aproveitar uma variedade de jogos de casino em seu dispositivo Android. Neste artigo, vamos mostrar a você como baixar e instalar o aplicativo Betway em seu dispositivo Android.

#### **Passo 1: Habilitar Origens Desconhecidas**

Antes de baixar o aplicativo Betway, você precisa habilitar as "Origens Desconhecidas" em seu dispositivo Android. Isso permite que você instale aplicativos que não são do Google Play Store. Para fazer isso, siga estas etapas:

- 1. Vá para "Configurações" no seu dispositivo Android.
- 2. Clique em "Segurança" ou "Privacidade" (dependendo do seu dispositivo).
- 3. Marque a caixa "Origens Desconhecidas".
- 4. Confirme a ação quando solicitado.

#### **Passo 2: Baixar o Aplicativo Betway**

Agora que você habilitou as Origens Desconhecidas, é hora de baixar o aplicativo Betway. Siga estas etapas:

- 1. Abra o navegador web em seu dispositivo Android.
- 2. Navegue até o site oficial do Betway em {w}.
- 3. Clique no botão "Baixar" ou "Download" no canto superior direito da página.

4. Confirme o download quando solicitado.

### **Passo 3: Instalar o Aplicativo Betway**

Depois de baixar o aplicativo Betway, é hora de instalá-lo. Siga estas etapas:

- 1. Abra o menu de notificações em seu dispositivo Android e clique no arquivo de download do Betway.
- 2. Clique em "Instalar" quando solicitado.
- 3. Espere a instalação ser concluída.
- 4. Clique em "Abrir" quando a instalação estiver concluída.

### **Passo 4: Criar uma Conta ou Entrar**

Agora que o aplicativo Betway está instalado em seu dispositivo Android, é hora de criar uma conta ou entrar se você já tiver uma conta. Siga estas etapas:

- 1. Abra o aplicativo Betway em seu dispositivo Android.
- 2. Clique em "Registrar-se" ou "Criar Conta" se você ainda não tiver uma conta.
- 3. Preencha o formulário de registro com suas informações pessoais.
- Confirme como fazer analises de jogos de futebol conta por meio do email enviado pelo 4. Betway.
- 5. Entre em como fazer analises de jogos de futebol conta usando suas credenciais.

Parabéns! Agora você pode aproveitar tudo o que o aplicativo Betway tem a oferecer em seu dispositivo Android. Boa sorte e divirta-se!

# **como fazer analises de jogos de futebol :hack mines bet7k grátis**

de 2024, via PlayAlberta.ca, um site de jogos de azar online regulamentado pela Alberta Gaming, Liquor e Cannabis (AGLC). A WCLC introduziu apostas de varejo em como fazer analises de jogos de futebol um único

ogo em como fazer analises de jogos de futebol 01 de novembro de 2024 O Sport Select agora permite que Albertans confirme

ue não houve nenhuma escolha de evento único.

Discurso do trono de Lakha, entregue na

Muitas pessoas que visitam o Parks Casino perguntaram se há estacionamento gratuito disponível. Vamos abordar essa dúvida em como fazer analises de jogos de futebol detalhes neste artigo!

O que é o Parks Casino?

Antes de responder à pergunta principal, é importante entender o que faz do Parks Casino. O ParqueS Hotel foi um dos casseinos mais populares no Brasil e oferecendo uma ampla variedade em como fazer analises de jogos de futebol jogosde azar com restaurantes E entretenimento ao vivo!

Há estacionamento gratuito no Parks Casino?

Sim, o Parks Casino oferece estacionamento gratuito para seus clientes. No entanto também é importante notar que O garagem tem limitado e pode estar cheio em como fazer analises de jogos de futebol horários de pico! Recomendamos chegar cedo se garantir um lugarde instalação:

# **como fazer analises de jogos de futebol :aposta minima na betfair**

# **Ilusionista americano David Copperfield é acusado por 16 mulheres de conduta sexual imprópria**

De acordo com uma investigação do Guardian US, o famoso ilusionista americano David Copperfield foi acusado por 16 mulheres de conduta sexual inadequada e comportamento impróprio.

Mais da metade das acusações são de mulheres que disseram que tinham menos de 18 anos no momento dos incidentes. Algumas disseram que tinham 15 anos, embora ele possa não ter conhecido suas idades.

As acusações contra ele incluem alegações de que ele drogou três mulheres antes de ter relações sexuais com elas, o que elas sentiram que não podiam consentir.

As alegações contra o ilusionista de 67 anos - que ele nega - datam do final dos anos 80 a 2014.

O Guardian BR está examinando essas alegações como parte de uma série de histórias que se baseiam como fazer analises de jogos de futebol entrevistas com mais de 100 pessoas e registros judiciais e policiais.

As mulheres que fizeram acusações sobre o comportamento de Copperfield se conheceram por meio de seu trabalho como um dos mais bem-sucedidos artistas do mundo.

Algumas das mulheres disseram ao Guardian que só depois do movimento MeToo elas se sentiram à vontade para falar sobre suas supostas experiências com Copperfield.

Questionado sobre as alegações, Copperfield negou qualquer ato impróprio de qualquer tipo.

Seus advogados disseram ao Guardian que ele "nunca atuou inadequadamente com ninguém, muito menos com alguém menor de idade". Eles disseram que uma "descrição verdadeira" de Copperfield descreveria como fazer analises de jogos de futebol "gentileza, timidez e tratamento de homens e mulheres com respeito".

Eles também disseram que anteriormente haviam sido feitas "numerosas alegações falsas" contra ele.

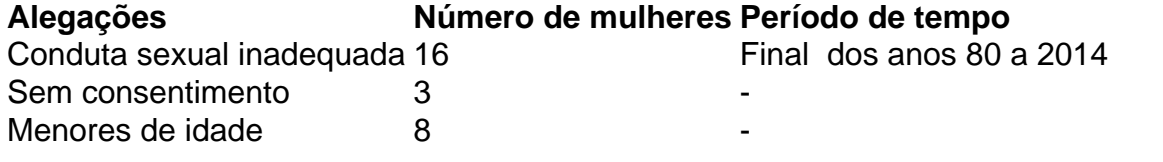

Author: ecobioconsultoria.com.br

Subject: como fazer analises de jogos de futebol

Keywords: como fazer analises de jogos de futebol

Update: 2024/8/4 10:43:35